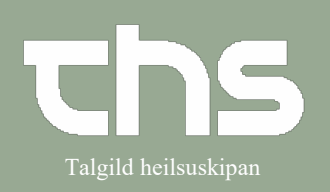

### Ordinere uden skabelon **Surge and Arabelon** Talgild heilsuskipan

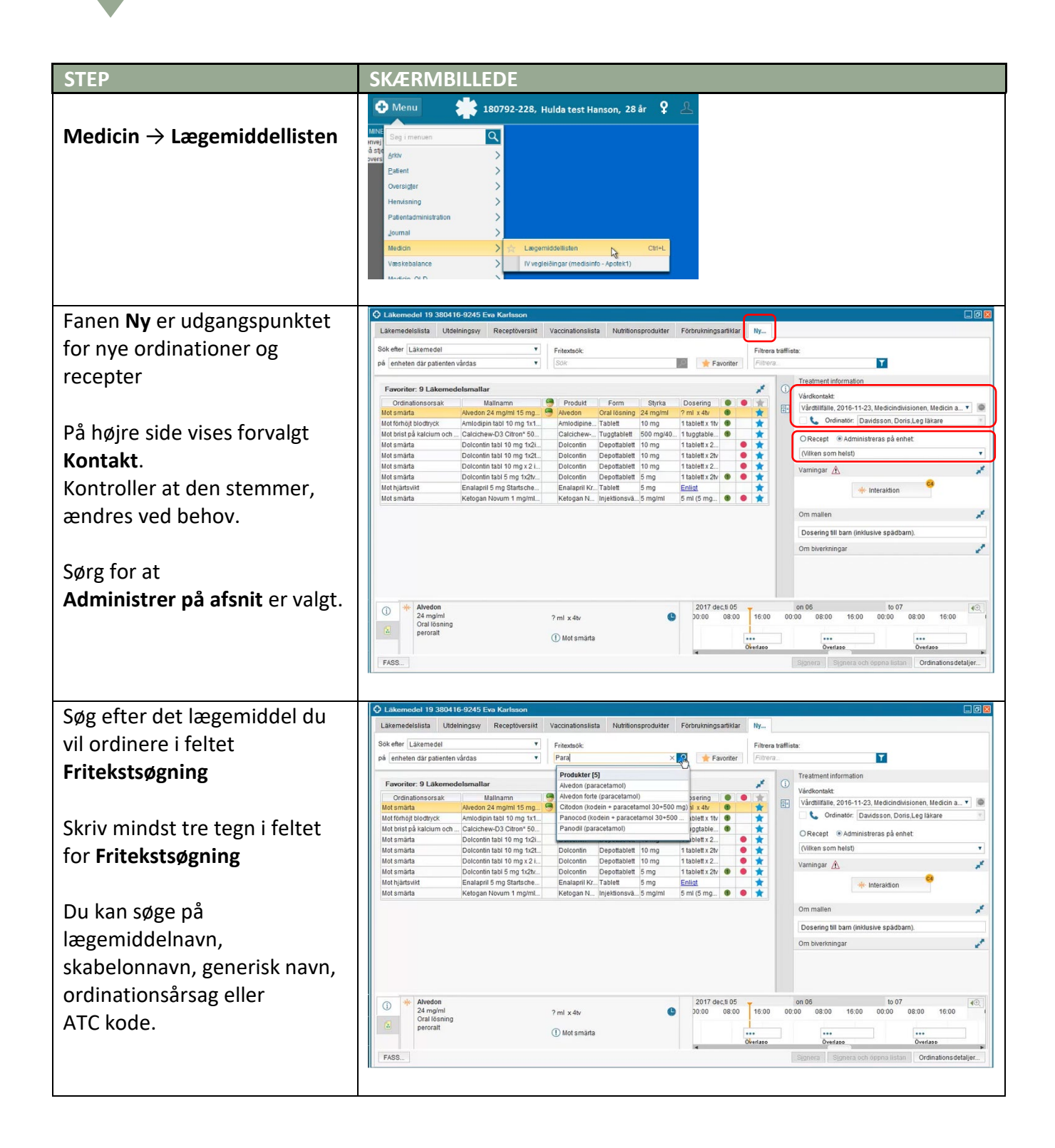

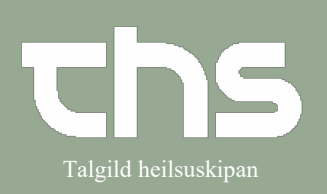

### Ordinere uden skabelon **Surge and Arabelon** Talgild heilsuskipan

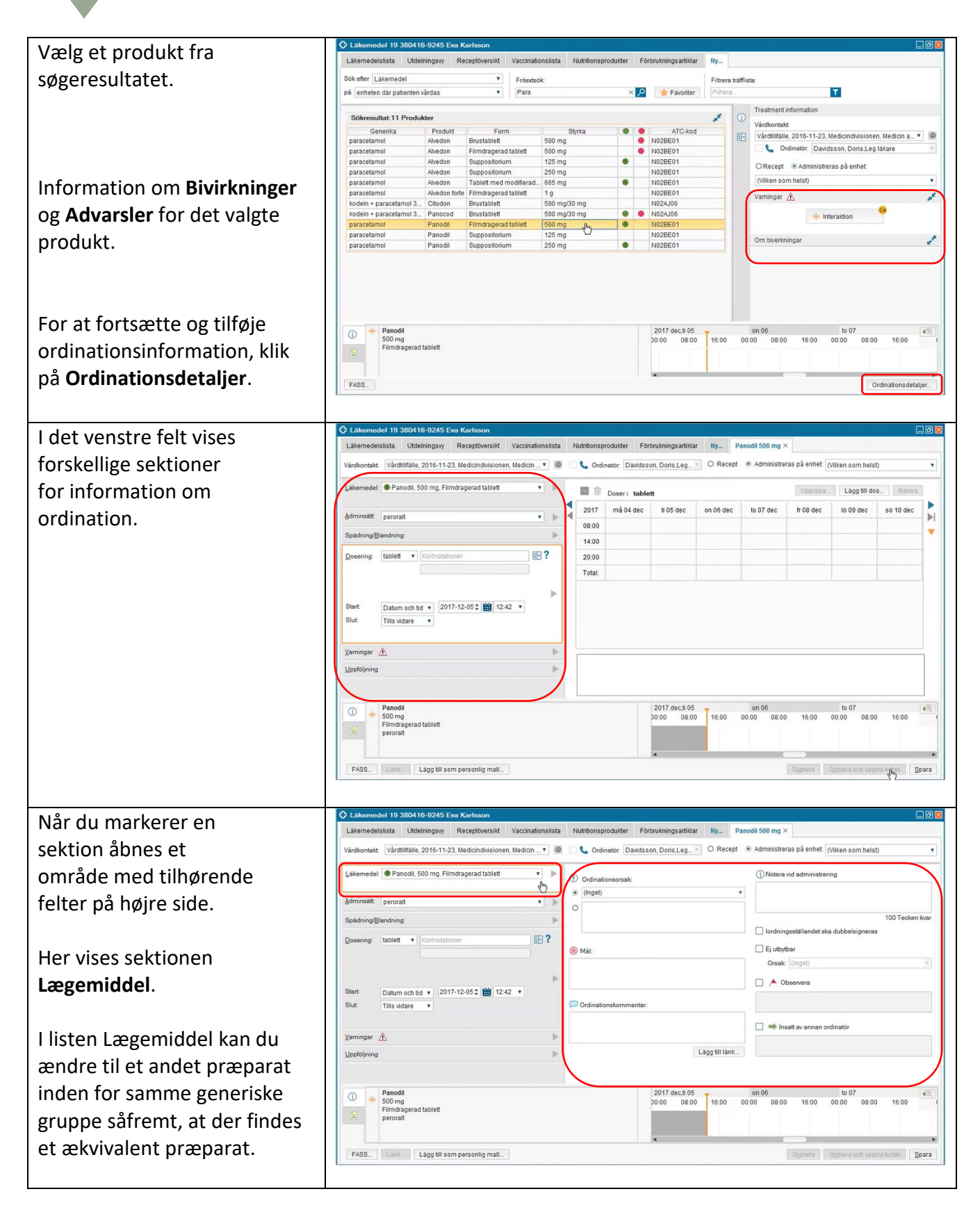

### Ordinere uden skabelon **Samual State and Talgild heilsuskipan**

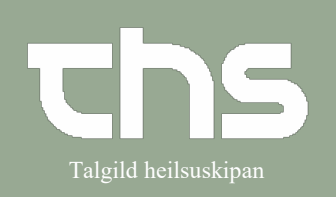

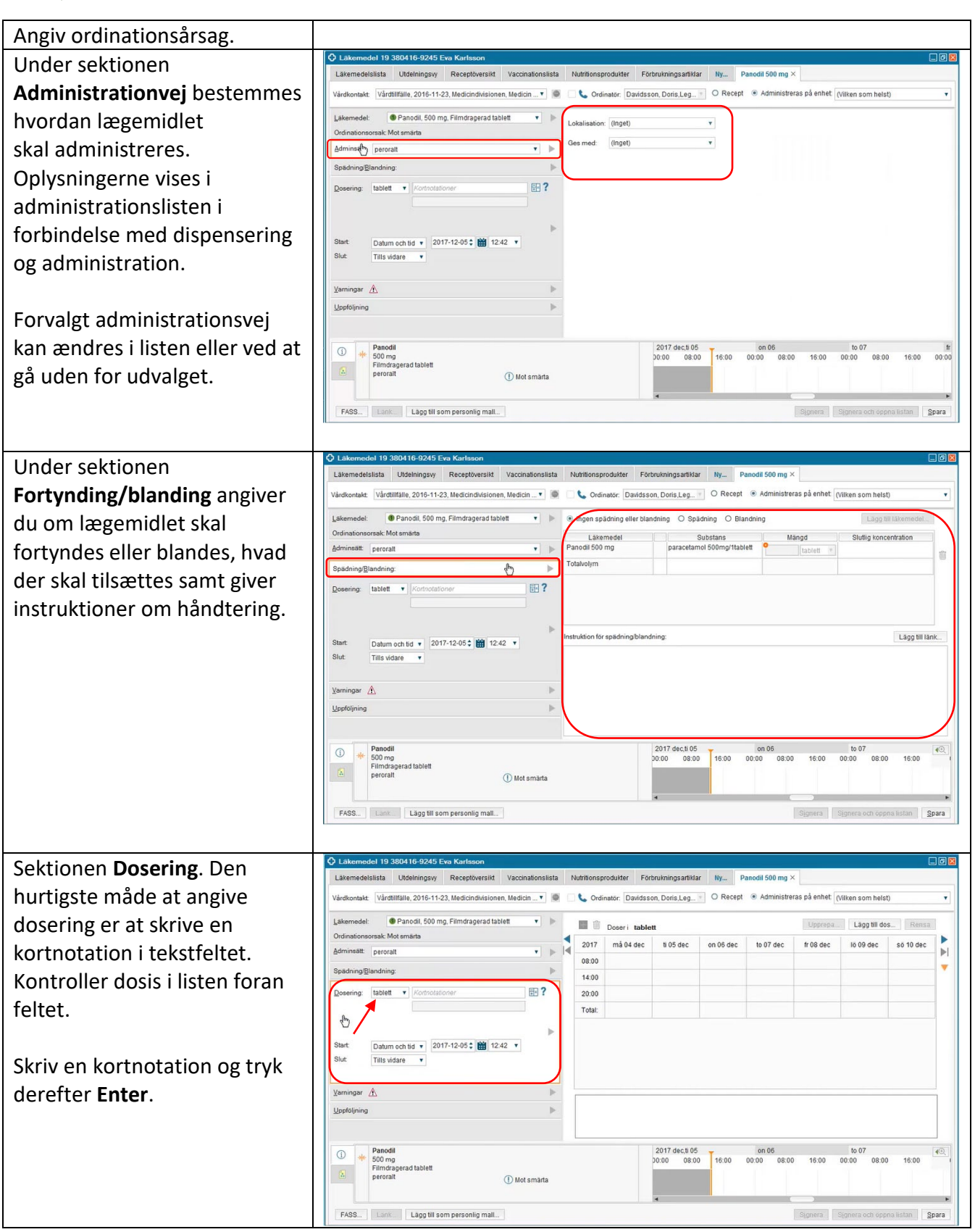

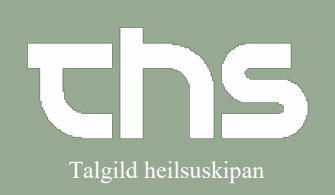

### Ordinere uden skabelon **Surge and Arabelon** Talgild heilsuskipan

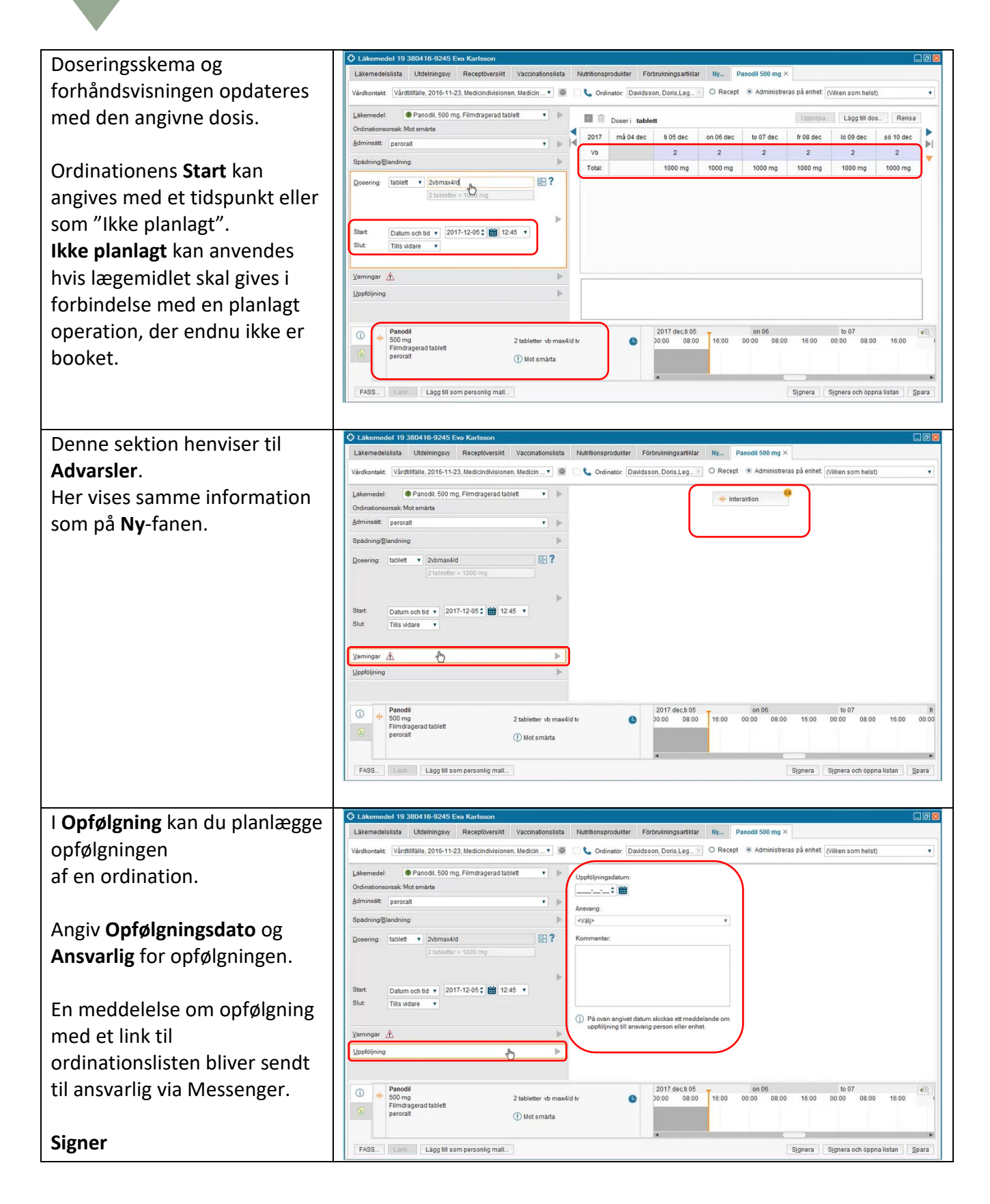